## **Fetch Sequences by ID From Annotation Element**

Parses annotations to find any IDs and fetches corresponding sequences.

## Parameters in GUI

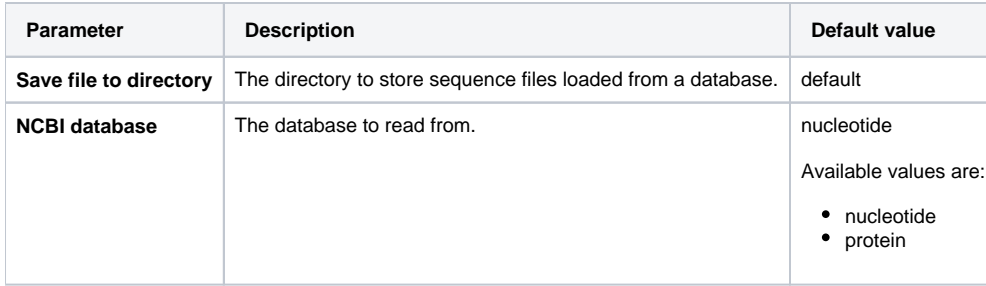

## Parameters in Workflow File

**Type:** fetch-sequence

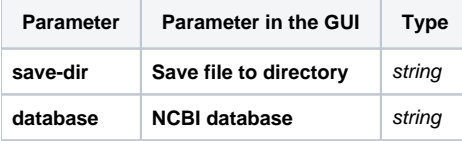

The element has 1 input port:

**Name in GUI:** Input annotations

**Name in Workflow File:** in-annotations

**Slots:**

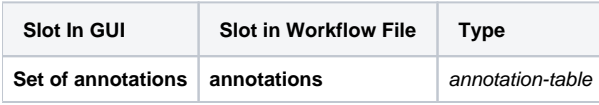

And 1 output port:

**Name in GUI:** Sequence

**Name in Workflow File:** out-sequence

**Slots:**

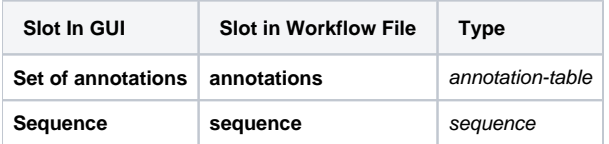